# **EADP19-001Q&As**

ArcGIS Desktop Professional 19-001

### **Pass Esri EADP19-001 Exam with 100% Guarantee**

Free Download Real Questions & Answers **PDF** and **VCE** file from:

**https://www.leads4pass.com/eadp19-001.html**

100% Passing Guarantee 100% Money Back Assurance

Following Questions and Answers are all new published by Esri Official Exam Center

**C** Instant Download After Purchase

**83 100% Money Back Guarantee** 

365 Days Free Update

**Leads4Pass** 

800,000+ Satisfied Customers

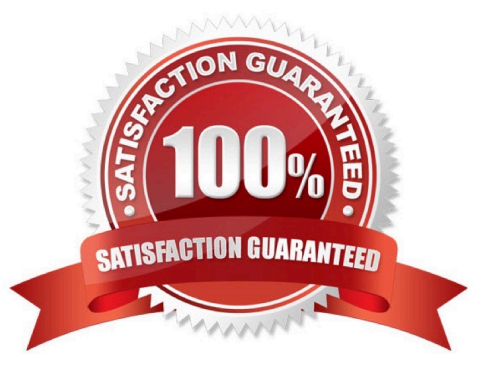

## **Leads4Pass**

#### **QUESTION 1**

An ArcGlS user created a geoprocessing script in which the output layer\\'s symbology property is set to an existing layer file. The user intends to share the tool with another ArcGlS user. How can the user share the script tool while maintaining the symbology in the output layer?

- A. Share the script tool while the sumbology layer file embedded in it
- B. Publish the script tool as a geoprocessing service to ArcGlS Server
- C. Distribute the Toolshare folder containing the script tool and related data
- D. Upload the script tool as a model to an FTP site

Correct Answer: B

#### **QUESTION 2**

An ArcGiS user wants to dynamically generalize a line using the Douglas-Peucker algorithm. Which geometric effect should be used to achieve this?

- A. smooth curve
- B. simplify
- C. add control points
- D. cut curve
- Correct Answer: B

#### **QUESTION 3**

Given an elevation surface, a raster of forest stands, and a point feature class of saw mills, which analysis is used to determine the optimal route from each forest stand to the nearest saw mill?

- A. Network
- B. Viewing
- C. Proximity
- D. Distance

```
Correct Answer: D
```
#### **QUESTION 4**

A representation layer has been defined using the option to save changes to the geometry of the supporting feature. If

the geometry of the feature is modified using the tools from the Representation toolbar, what will be modified?

A. the Shape field of the feature

**Leads4Pass** 

- B. the shape In the override field
- C. the feature attributes
- D. the override attributes

Correct Answer: B

#### **QUESTION 5**

An ArcGlS user maintains a street signpost database with measure in terms of two route feature classes: distance from the nearest school and distance along the street.

If the two feature classes are created from the same source line feature class, which geoprocessing tool will support calculating one event from the other?

- A. Transform Route Events tool
- B. Overlay Route Events Tool
- C. Locate Feature along Routes tool
- D. Near tool

Correct Answer: A

[EADP19-001 VCE Dumps](https://www.leads4pass.com/eadp19-001.html) [EADP19-001 Practice Test](https://www.leads4pass.com/eadp19-001.html) [EADP19-001 Braindumps](https://www.leads4pass.com/eadp19-001.html)